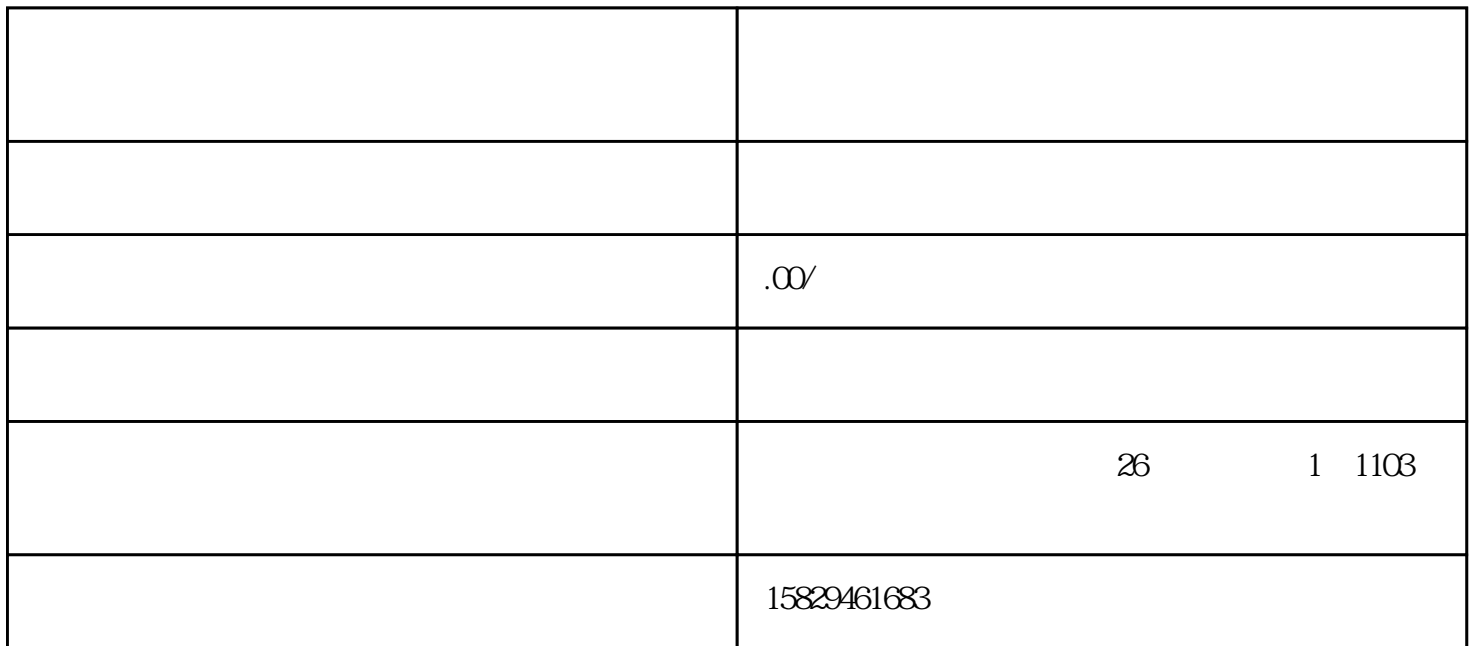

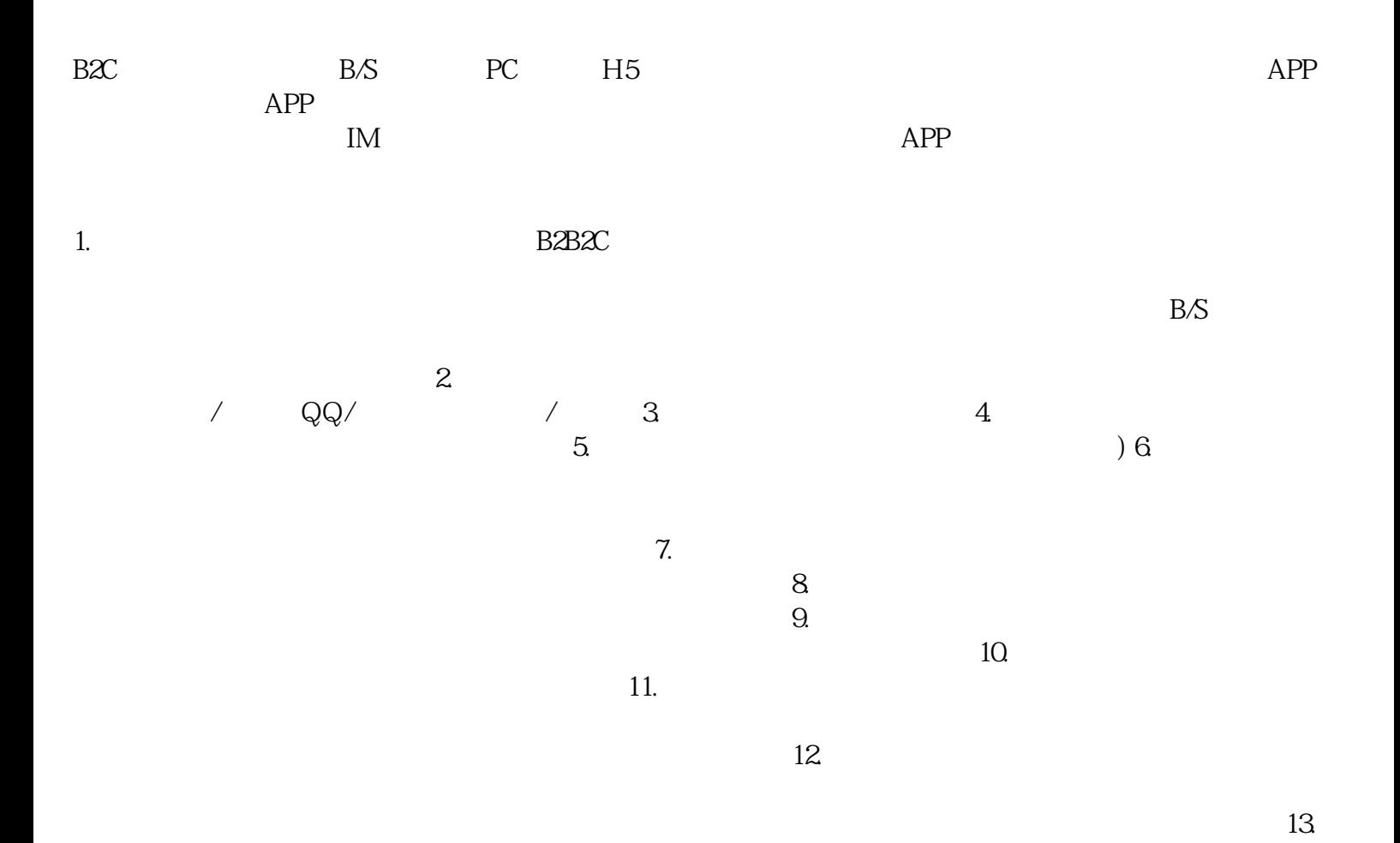

 $17.$ 动,二是在活动有效期内。 18. 分销:佣金概览 累计已入账佣金/元 入账佣金/元 待结算佣金/元  $/$  $\alpha$  $21.$  $\ddotsc$ 22.  $\approx$  100 23.  $24$ 员优惠券:会员关注商家店铺或者在商家店铺下单后,则标记为商家会员商家可以给会员发放指定店铺优  $25$ .  $26$  $PC$ PC 27. , and the contract of the contract of the contract of  $28$  $\alpha$  ) 29.  $\alpha$  is the concentration of  $\alpha$  $30$  $-31.$  $\mathcal{R}$  $\sqrt{33}$ 订单售后:退货处理 34. 我的收藏:收藏心意的商品,可以快速找到商品转化成交 35.  $36$  ID 注册时间 修改密码 37. 我的地址:退货处理 38. 销费奖励:设置会员下单的积分奖励 39.  $40.$   $41.$  $42.$ app and app app and  $\mathbb{R}^n$  $44.$  $46$ 个人,我们的人都是不在商城新闻资讯(在商城市公告局,我们的人都是在商城市公告局)。  $47.$  $48$ 管理:平台管理广告位信息,系统默认了部分广告位,允许新建广告位。移动端商城含H5、小程序、AP  $P$  $49.$  $50.$ 51. 底部导航:设置移动端商城底部导航图标和名称 52. 我的导航:设置移动端商城我的功能导航图标和名称 53.  $54$ 第三方登录:第三方登录插件、支持平台(支付宝、微信、QQ、手机) 55.  $56$  $57.$   $58.$ 

 $16$ 

 $59.$ 

 $\Theta$ 

 $61.$ 

 $62.$ 

 $63.$